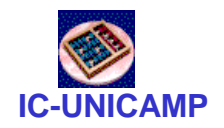

### MC 602

#### **Circuitos Lógicos e Organização de Computadores**

IC/Unicamp

Prof Mario Côrtes

# Capítulo 5 Sistemas de Numeração e Circuitos Aritméticos

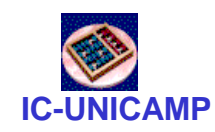

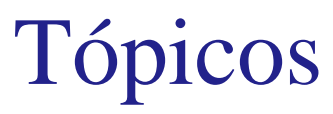

- Sistemas de numeração
	- Representação sinal-magnitude
	- Representação  $K_1$  e  $K_2$
	- Base Octal e Hexadecimal
	- BCD
- Circuitos aritméticos
	- Somadores half-adder e full-adder
	- Somador/subtrator
	- Somador com overflow
	- Carry Look Ahead

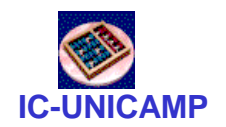

### Sistemas numéricos posicionais

- Decimal
	- Dígitos de 0 a 9

ígitos de 0 a 9  
\n
$$
V(D) = d_{n-1} \cdot 10^{(n-1)} \dots + d_{n-2} \cdot 10^{(n-2)} + \dots + d_1 \cdot 10^1 + d_0 \cdot 10^0
$$
\n
$$
V(D) = \sum_{i=0}^{n-1} d_i \cdot 10^i
$$

- Binário
	- Dígitos 0 e 1

$$
V(b) = b_{n-1} \cdot 2^{(n-1)} \dots + b_{n-2} \cdot 2^{(n-2)} + \dots + b_1 \cdot 2^1 + b_0 \cdot 2^0
$$
  

$$
V(b) = \sum_{i=0}^{n-1} b_i \cdot 2^i
$$

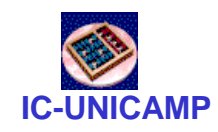

### Bases de representação

- Mais utilizadas: decimal (10), binária (2), octal (8), hexadecimal (16)
	- octal e hexa: "visões" convenientes do binário

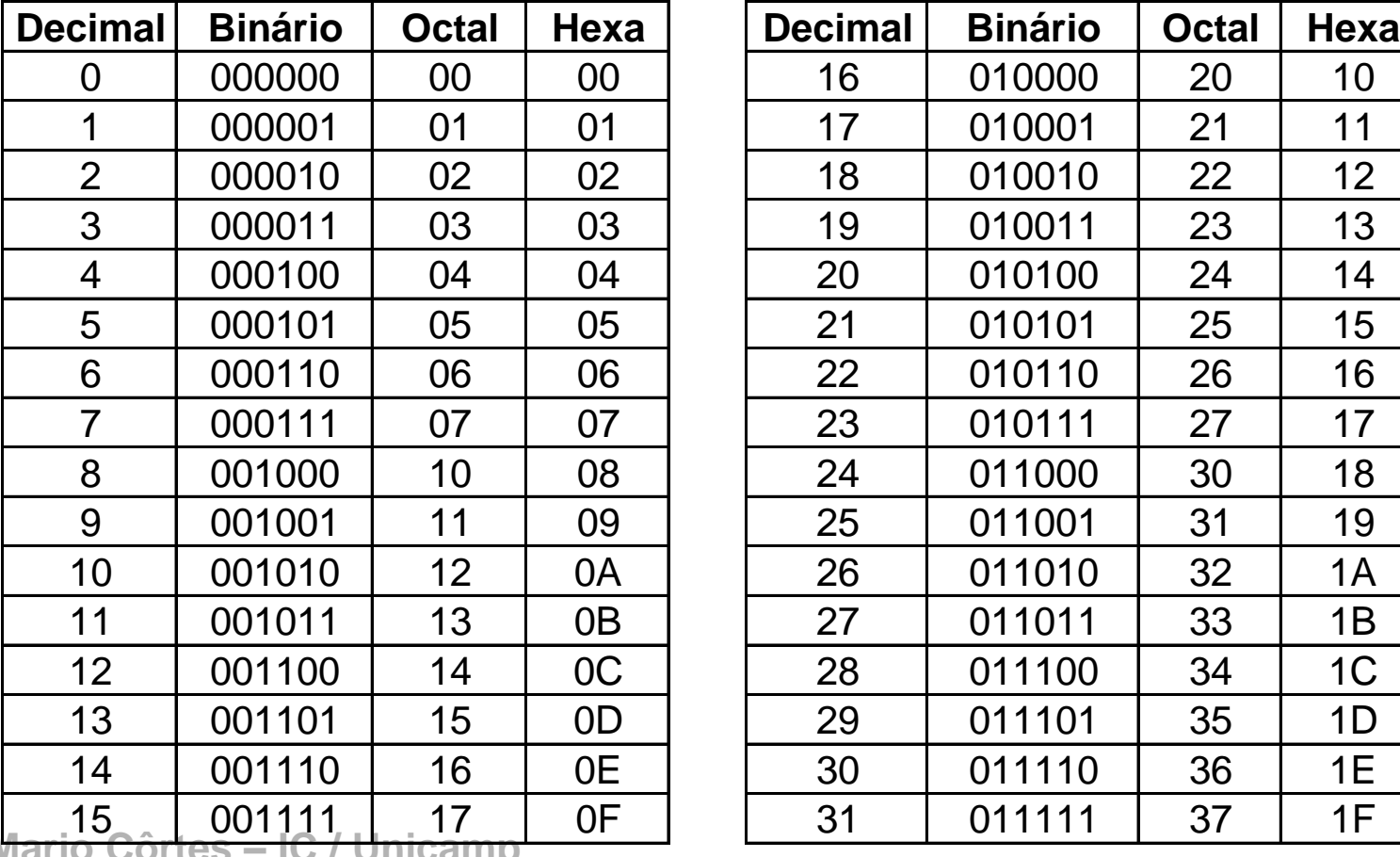

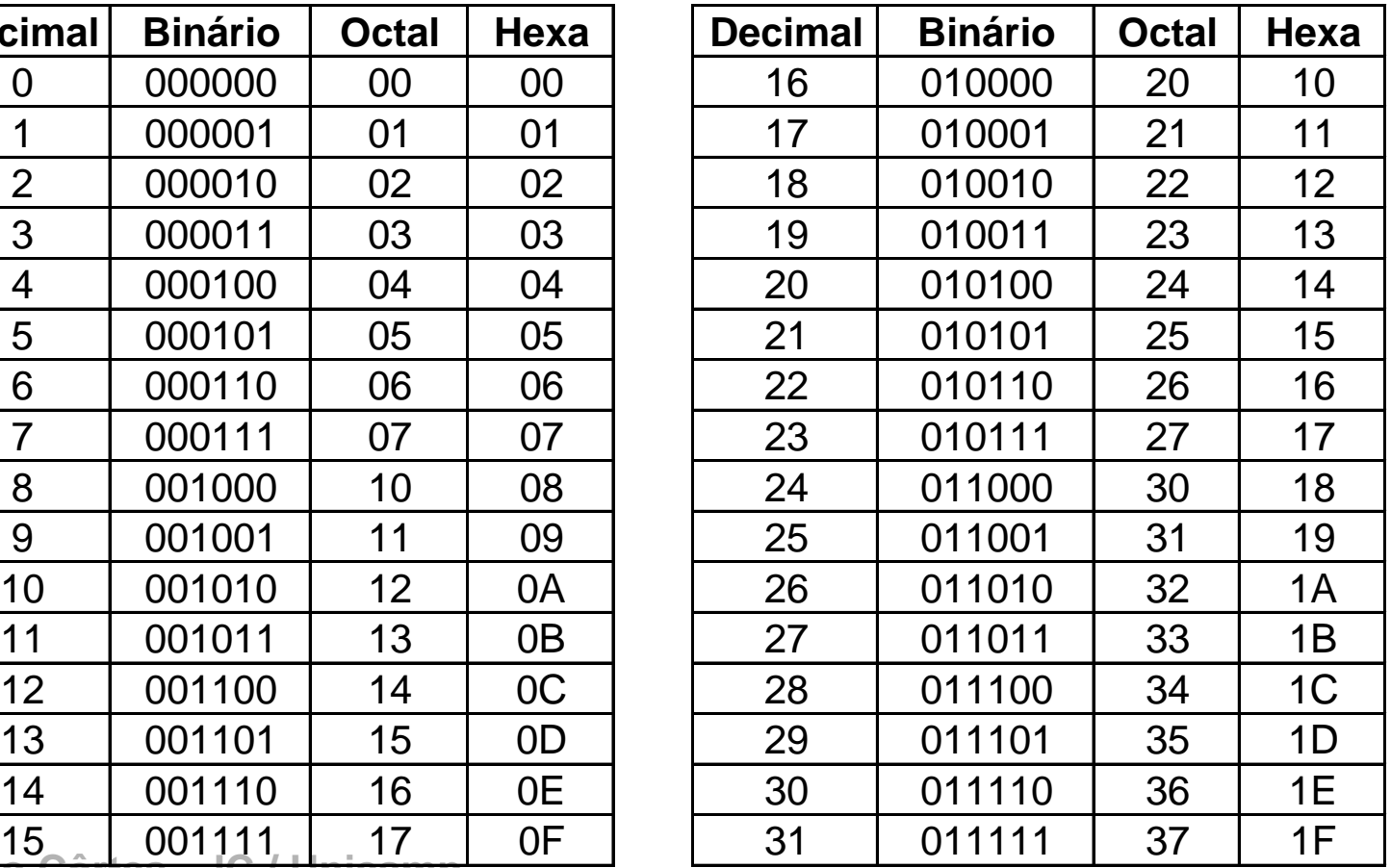

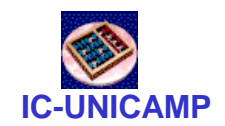

Conversão decimal  $\leftarrow \rightarrow$  binário

- Binário  $\rightarrow$  Decimal
	- Basta somar as potências de 2
- Decimal  $\rightarrow$ Binário
	- Divisão sucessiva (regra geral)
	- Exemplo 26 $_{10} \rightarrow 11010_2$

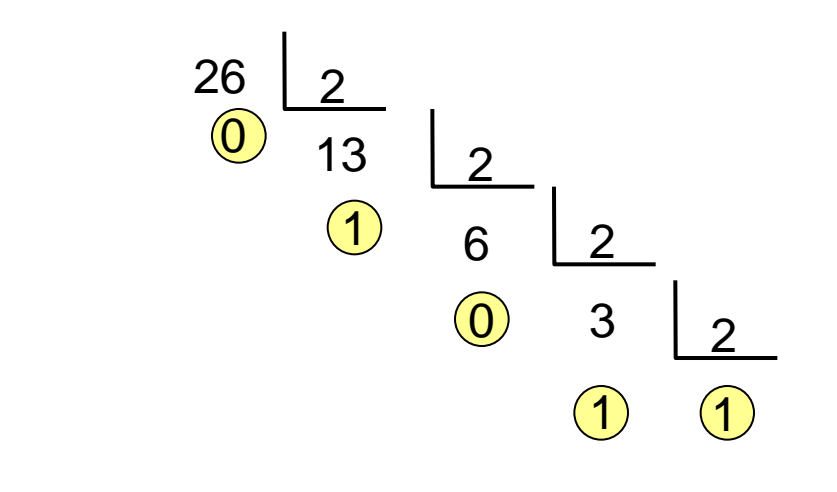

• ex: converter  $46_{10}$   $\rightarrow$  base 3 (1201<sub>3</sub>)

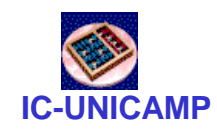

#### Conversões

- Converter
	- 0101011010111 para octal
	- 0101011010111 para hexadecimal
	- AF25 $_{16}$  para decimal
	- AF25 $_{16}$  para octal
	- $-5327<sub>8</sub>$  para hexadecimal
	- $-5327<sub>8</sub>$  para decimal

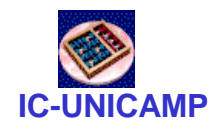

Soma de 1 bit

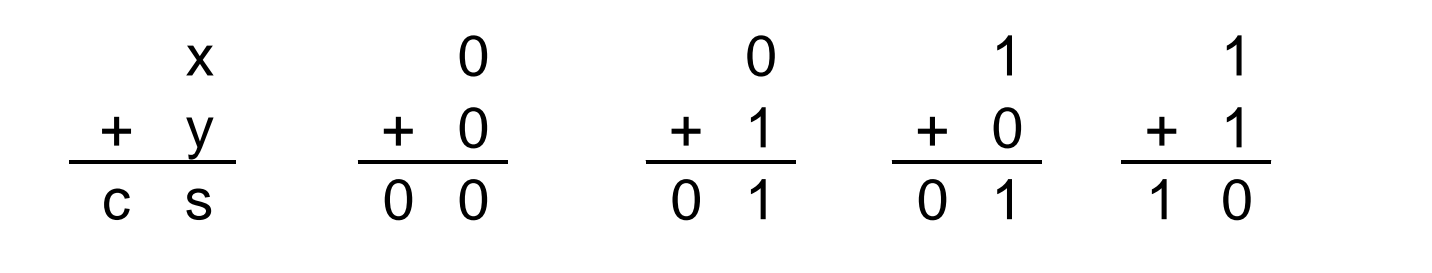

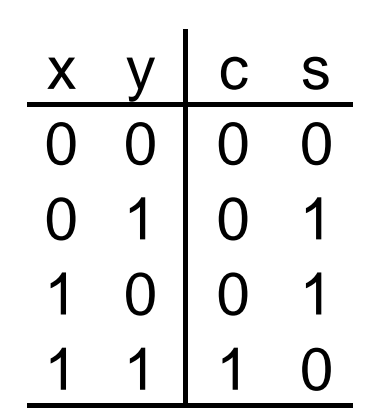

• 
$$
s = \overline{x} \cdot y + x \cdot \overline{y} = x \oplus y
$$

$$
\bullet \quad C = XY
$$

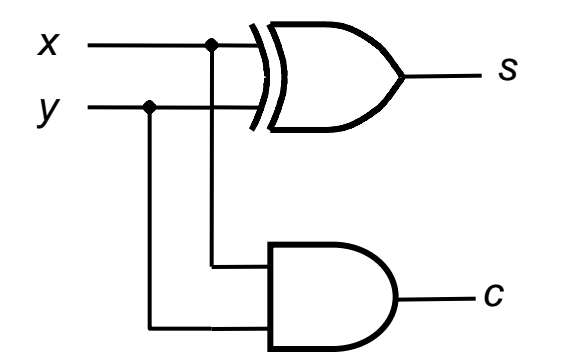

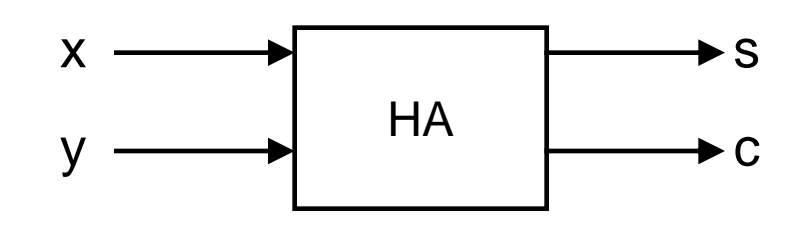

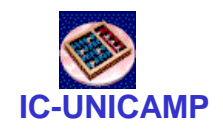

### Soma de palavras de bits

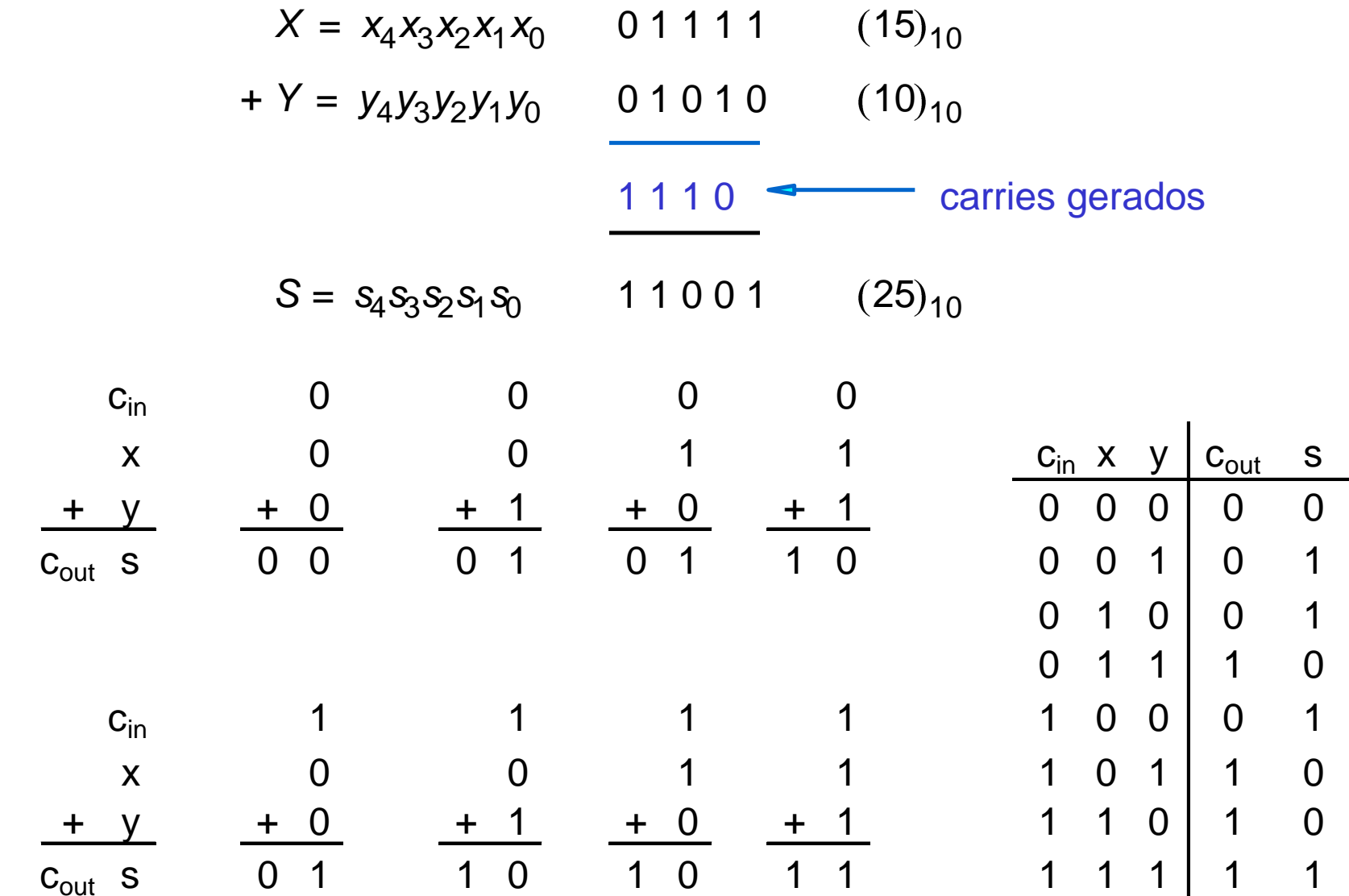

#### Soma de palavras de bits: Full Adder **IC-UNICAMP**

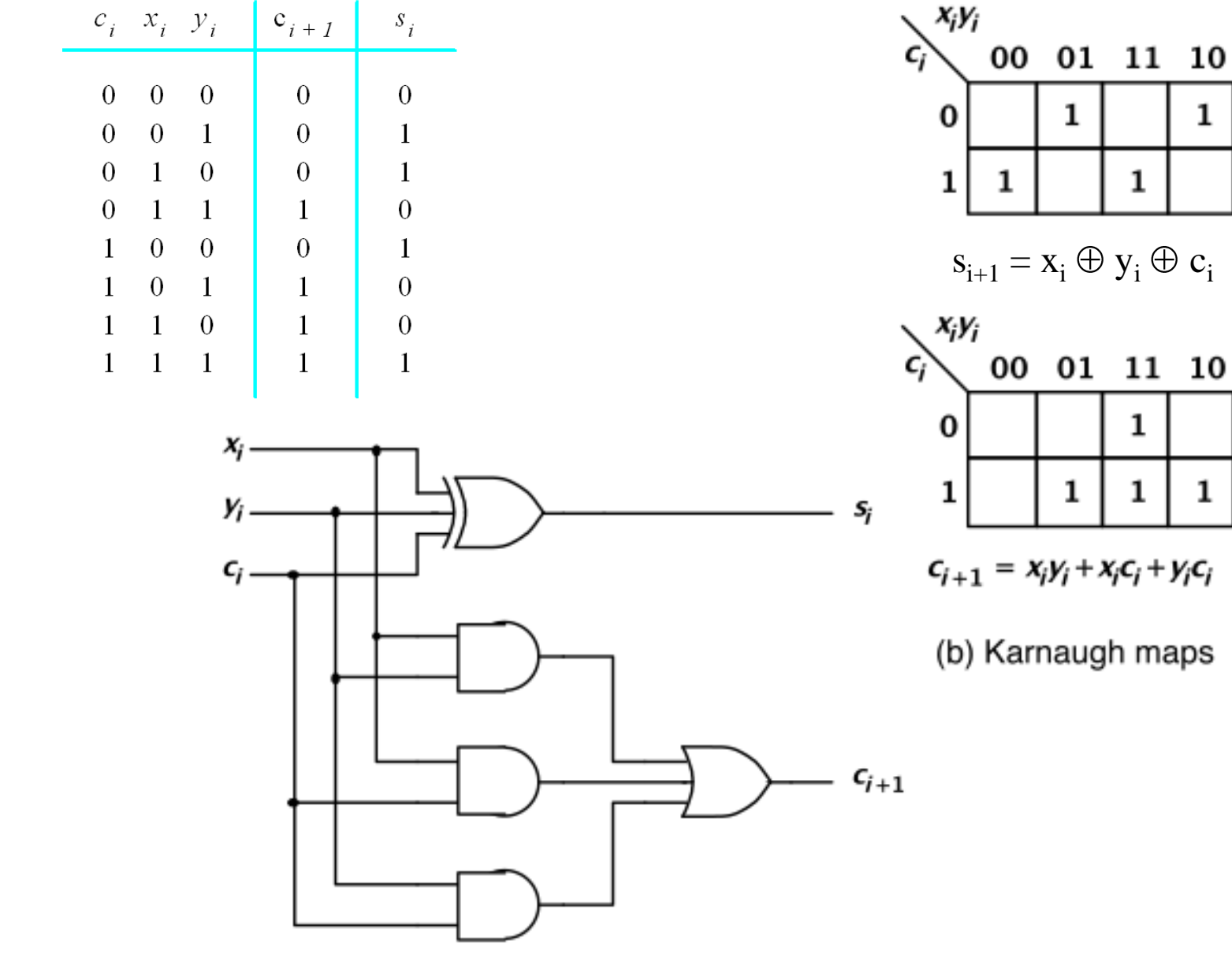

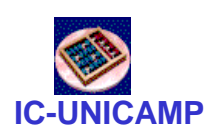

### **Somador Ripple-Carry** construído a partir de Full-Adders

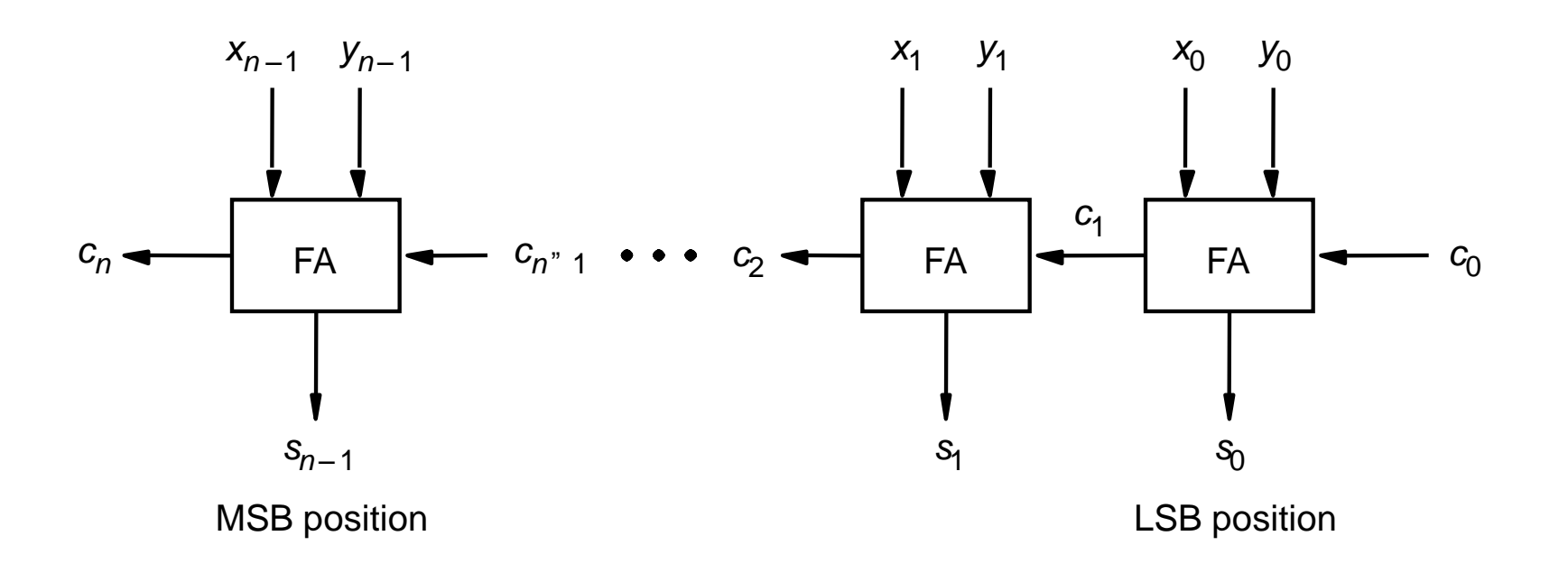

- obs: como X e Y são inteiros positivos, se Cn=1 houve overflow
	- resultado não cabe em n bits

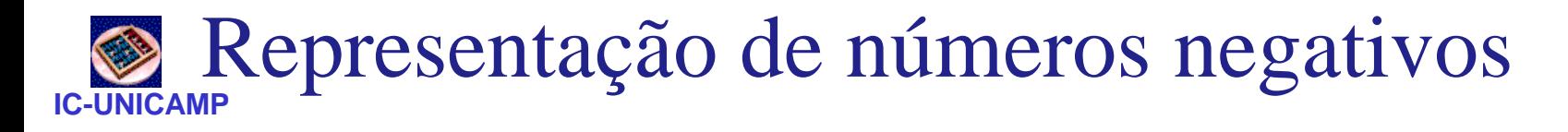

- Sinal magnitude
- Complemento de 1
- Complemento de 2

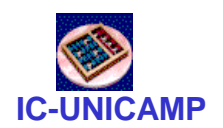

### Representação Sinal Magnitude

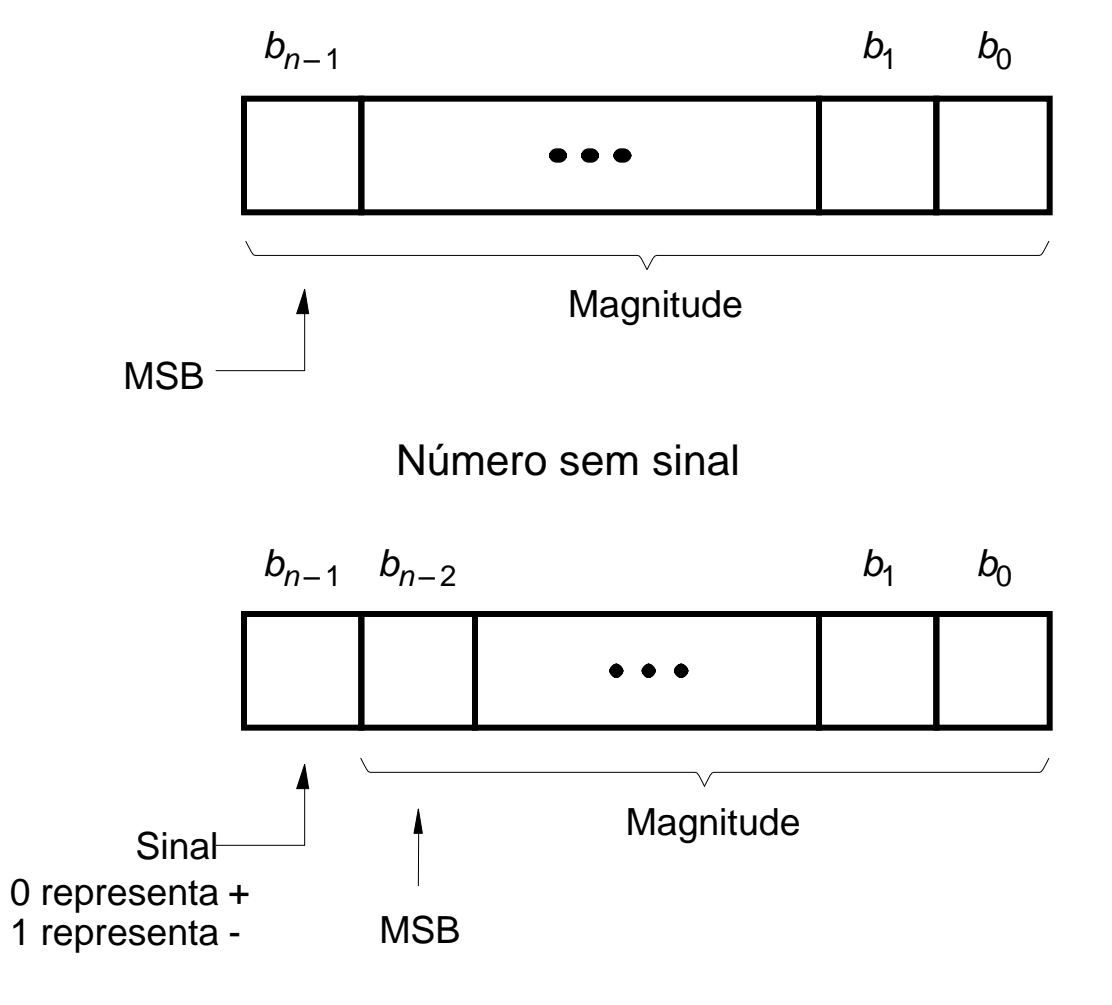

Número com sinal

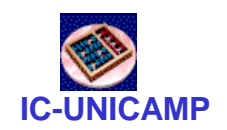

Representação Sinal Magnitude

- Sinal e Magnitude
	- 1 bit de signal, N-1 bits de magnitude
	- O bit de sinal é o mais significativo (mais a esquerda)
		- Número negativo: 1
		- Número positivo: 0
	- Exemplo, representação de ± 5 com 4-bit:
- $-5 = 1101<sub>2</sub>$  $+5 = 0101$ <sub>2</sub>
	- Intervalo de um número *N*-bit sinal/magnitude:

$$
[-(2^{N-1}-1), 2^{N-1}-1]
$$

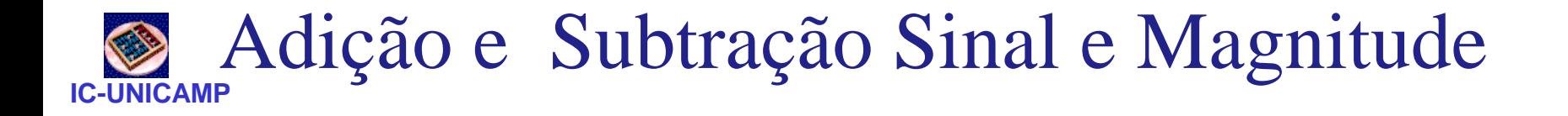

 $\cdot$  Exemplo:  $-5 + 5$ 

 1 1 0 1 + 0 1 0 1 1 0 0 1 0

• Duas representações para 0 (± 0):

 1000 0000

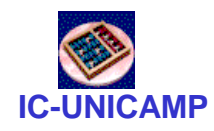

### Complemento de 1  $(K_1)$

Em complemento de "Um" o número negativo  $K_1$ , com n-bits, é obtido subtraíndo seu positivo P de 2<sup>n</sup>- 1

$$
K_1 = (2^n - 1) - P
$$

Exemplo: se  $n = 4$  então:

$$
K_1 = (2^4 - 1) - P
$$
  
\n
$$
K_1 = (16 - 1) - P
$$
  
\n
$$
K_1 = (1111)_2 - P
$$

P = 7 -> K1= ? 7 = (0111)<sup>2</sup> -7 = (1111)<sup>2</sup> - (0111)<sup>2</sup> -7 = (1000)2

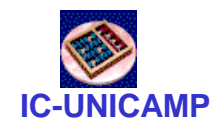

- Complemento de 1  $(K_1)$ 
	- Regra Prática

$$
K_1 = (2^{n} - 1) - P
$$
  
\n
$$
K_1 = 11...11 - (p_{n-1} ... p_0)
$$
  
\n
$$
K_1 = \overline{(p_{n-1} ... p_0)}
$$

– Intervalo de um número *N*-bit (mesmo que sinal/magnitude):

$$
[-(2^{N-1}-1), 2^{N-1}-1]
$$

### Soma em complemento de 1

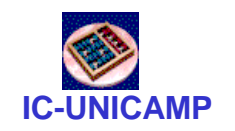

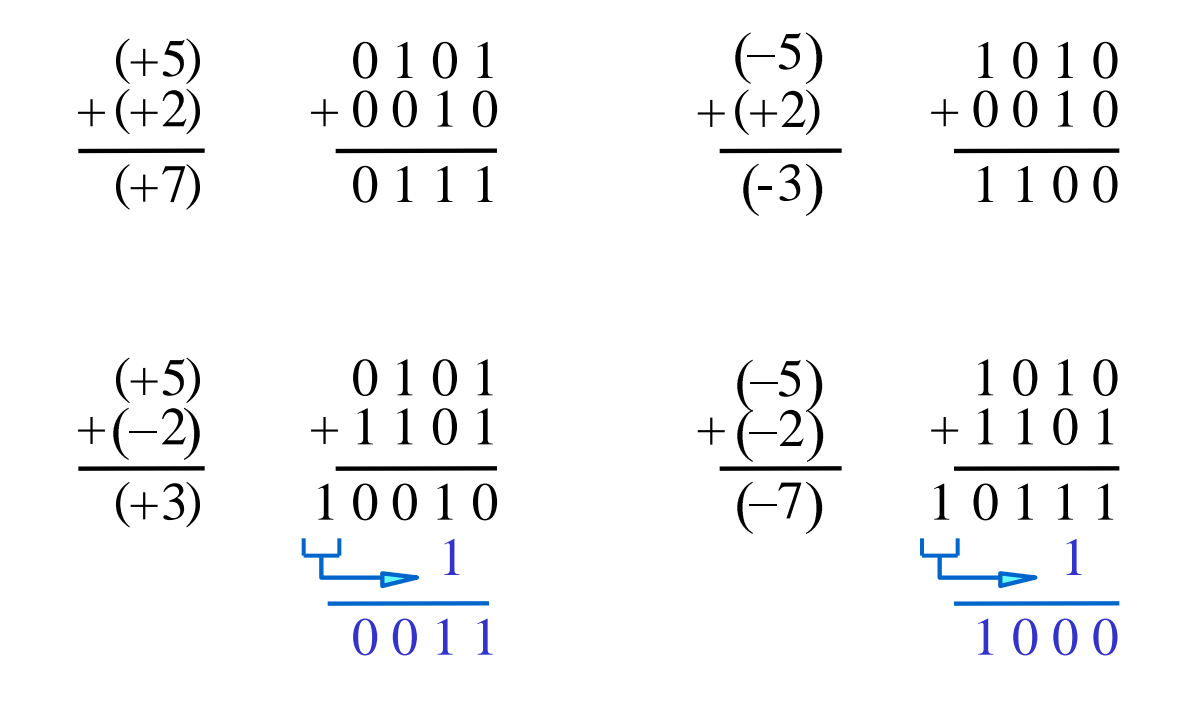

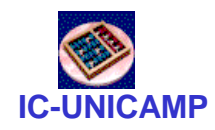

#### Complemento de 2  $(K_2)$

Em complemento de "Dois" o número negativo K, com n-bits, é obtido subtraíndo seu positivo P de 2<sup>n</sup>

$$
K_2 = 2^n - P
$$

Exemplo: se  $n = 4$  então:

$$
K_2 = 2^4 - P
$$
  
\n
$$
K_2 = 16 - P
$$
  
\n
$$
K_2 = (10000)_2 - P
$$

P = 7 -> K2= ? 7 = (0111)<sup>2</sup> -7 = (10000)<sup>2</sup> - (0111)<sup>2</sup> -7 = (1001)2

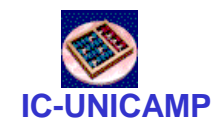

- Complemento de 2  $(K_2)$ 
	- Regra Prática

$$
K_2 = 2^n - P
$$
  
\n $K_2 = (2^n - 1) + 1 - P$   
\n $K_2 = (2^n - 1) - P + 1$ 

$$
K_2 = 11...11 - (p_{n-1} ... p_0) + 1
$$
  

$$
K_2 = (p_{n-1} ... p_0) + 1 = K_1(P) + 1
$$

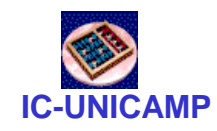

- Complemento de 2  $(K_2)$ 
	- Maior número positivo de 4-bit:  $\,$  0111 $_2$  (7 $_{10}$ )
	- Maior número negativo de 4-bit: 1000<sub>2</sub> (-2<sup>3</sup> = -8<sub>10</sub>)
	- O most significant bit também indica o sinal (1 = negativo, 0 = positivo)
	- Intervalo de um número de *N*-bit: [-2 *N*-1 , 2*<sup>N</sup>*-1 -1]

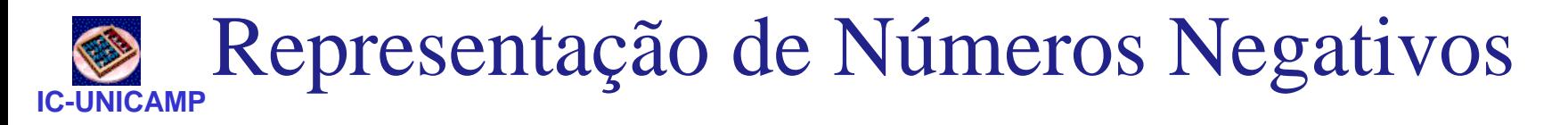

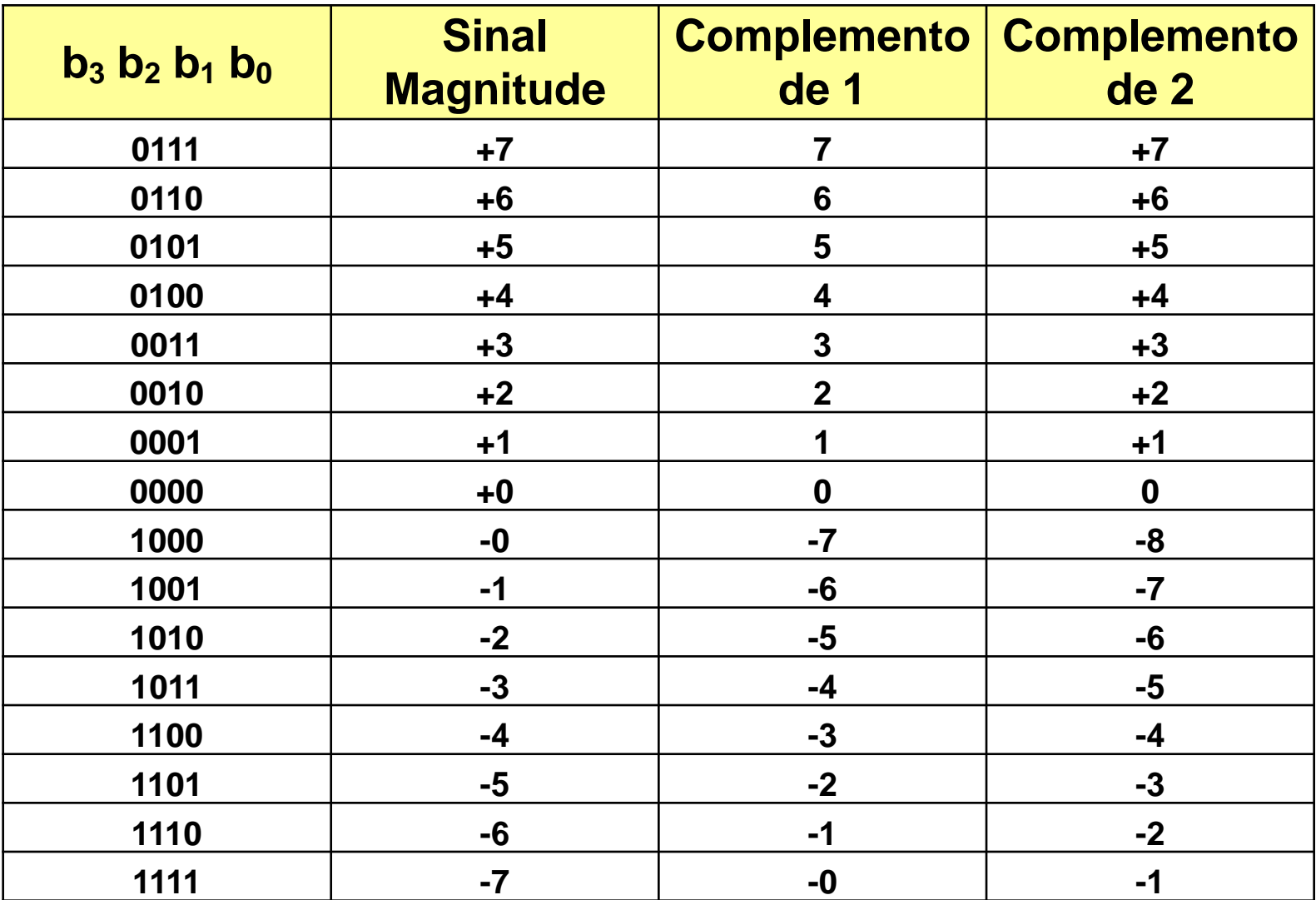

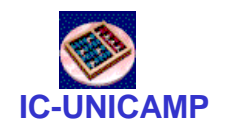

Adição em  $K<sub>2</sub>$ 

 $(+ 5)$ 0 1 0 1 1 0 1 1  $(-5)$  $+(+2)$   $+0010$  $+ 0010 + (+2) + 0010$  $(-3)$  $(+ 7)$ 0 1 1 1 1 1 0 1  $(+ 5)$ 0 1 0 1 1 0 1 1  $(-5)$  $+$   $(-2)$  $+ 1 1 1 0$  $+ 1 1 1 0$  $+ 1110 + (-2) +$  $(-7)$  $(+ 3)$ 1 0 0 1  $10011$   $(-7)$  1  $\frac{1}{1}$ ļ ignore ignore

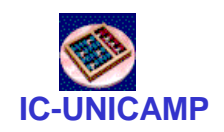

Subtração em  $K_2$ 

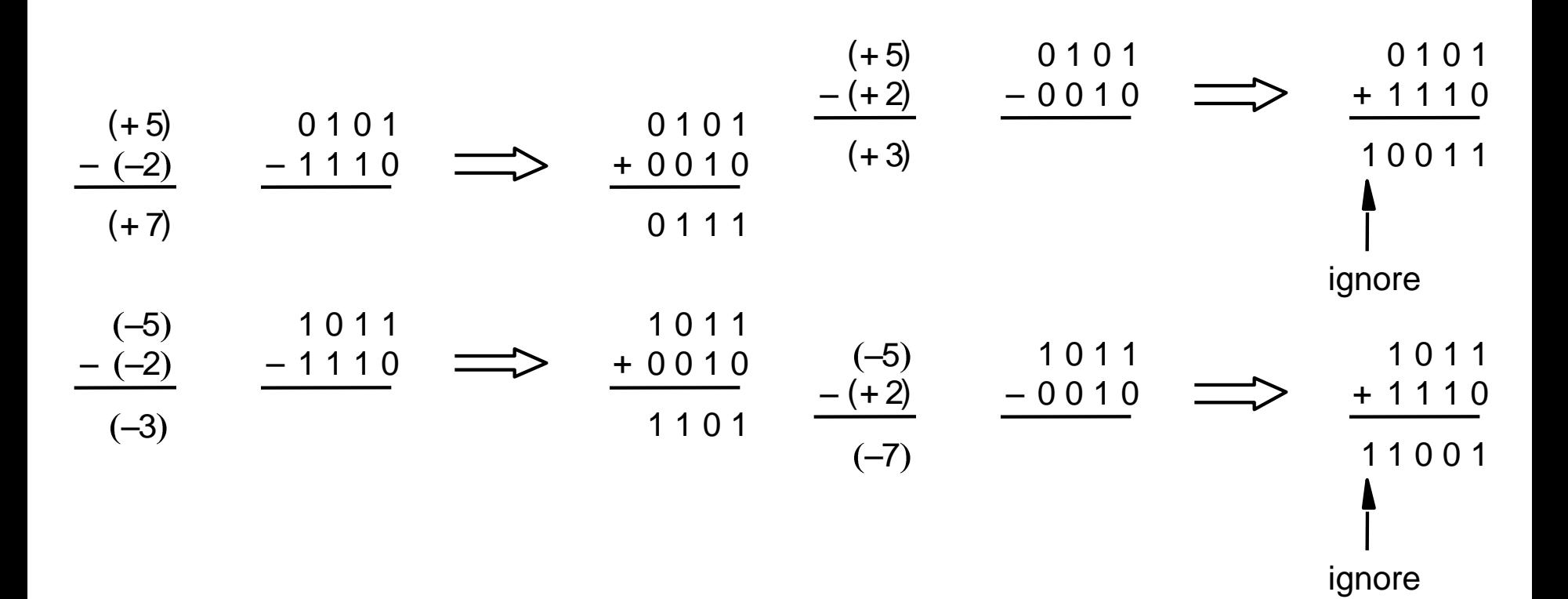

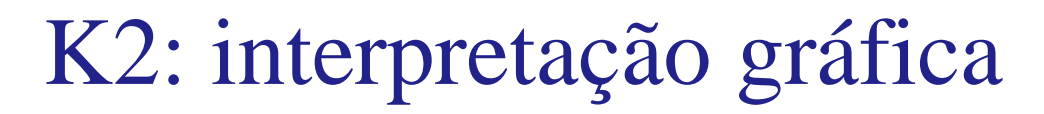

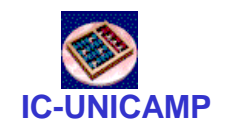

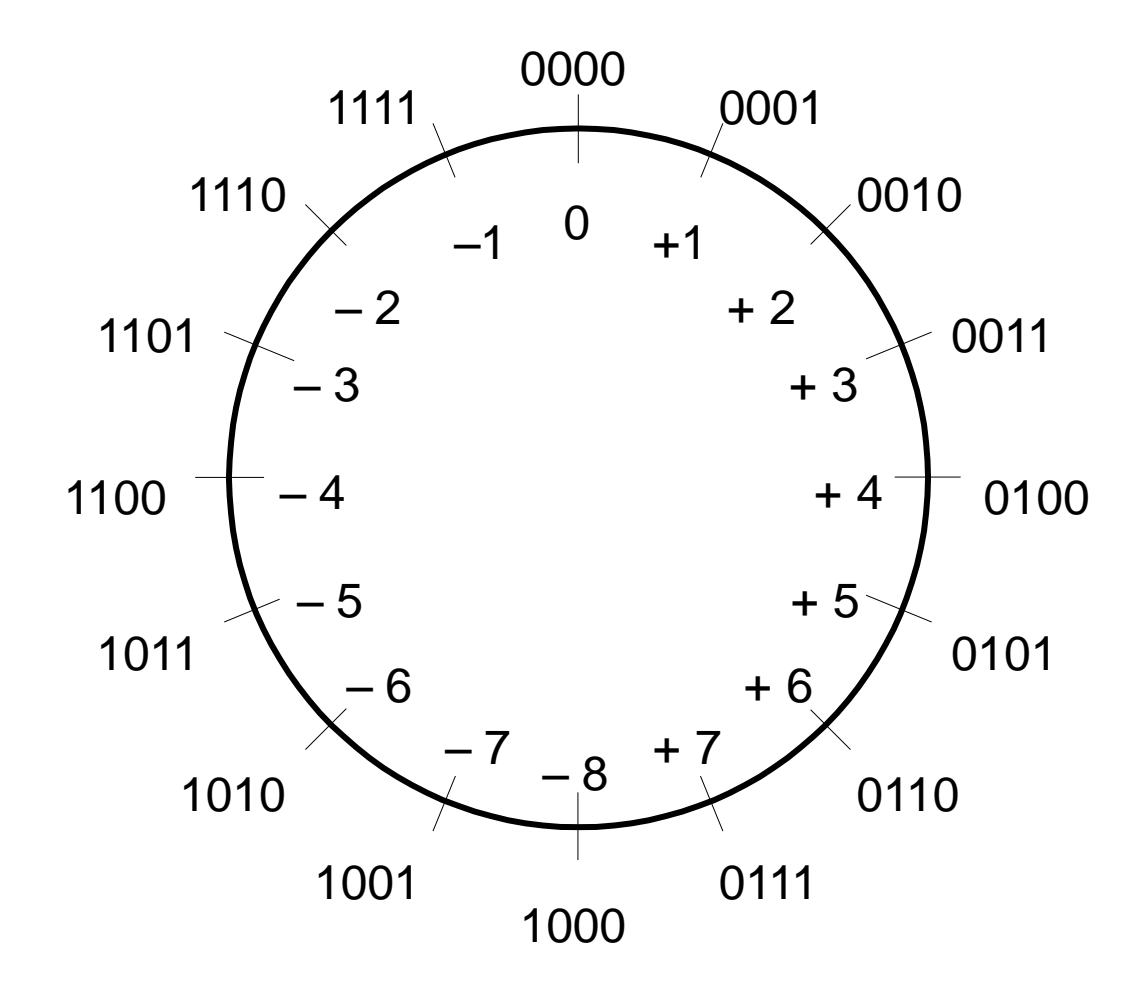

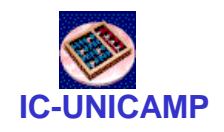

Somador/Subtrator

 $K_2 = (p_{n-1} \dots p_0) + 1 = K_1(P) + 1$ 

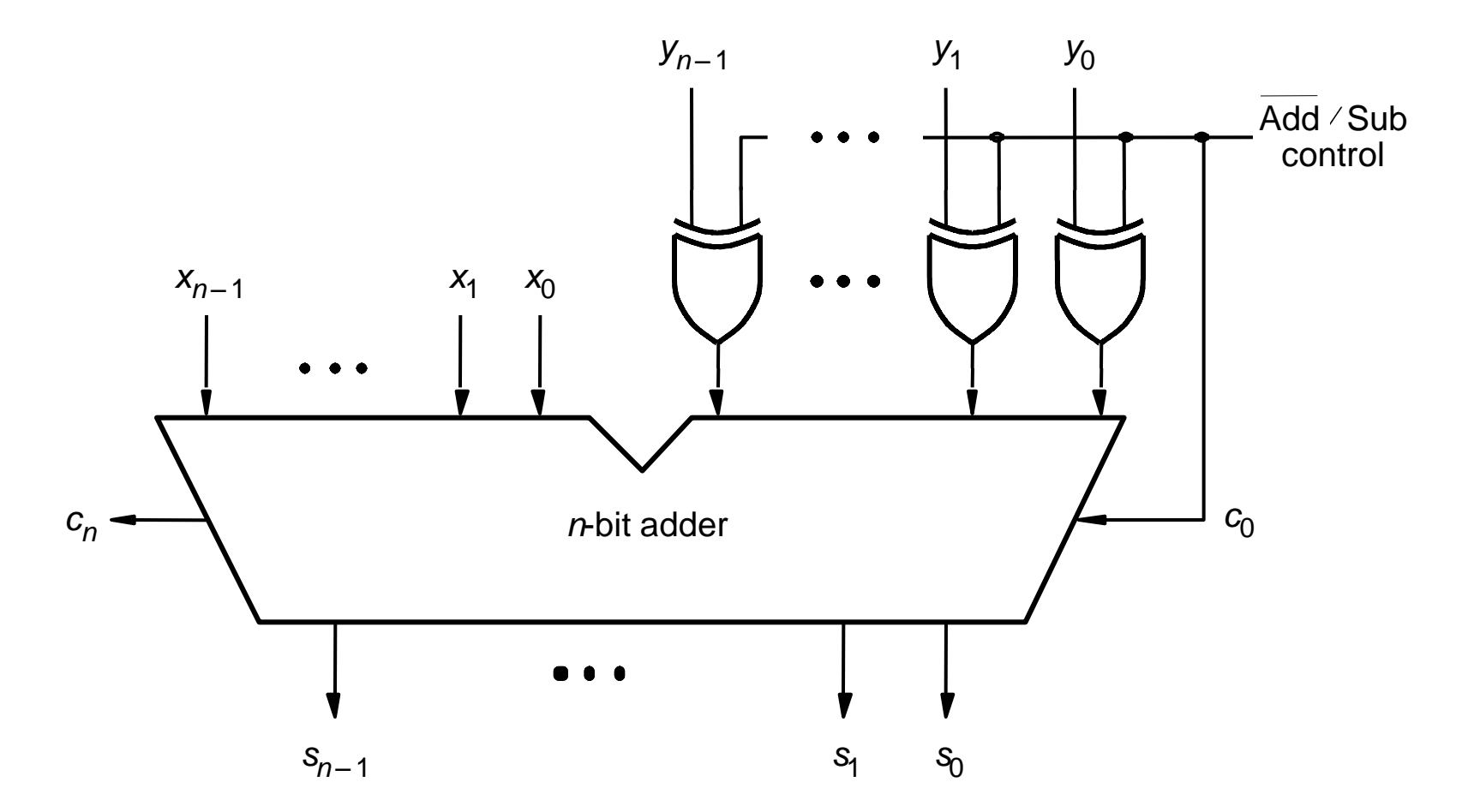

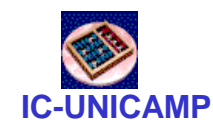

Overflow (Soma)

- $\bullet$  A + B
	- $-$  sign(A) = sign(B): overflow possivel
	- $-$  sign(A)  $\neq$  sign(B): overflow impossivel

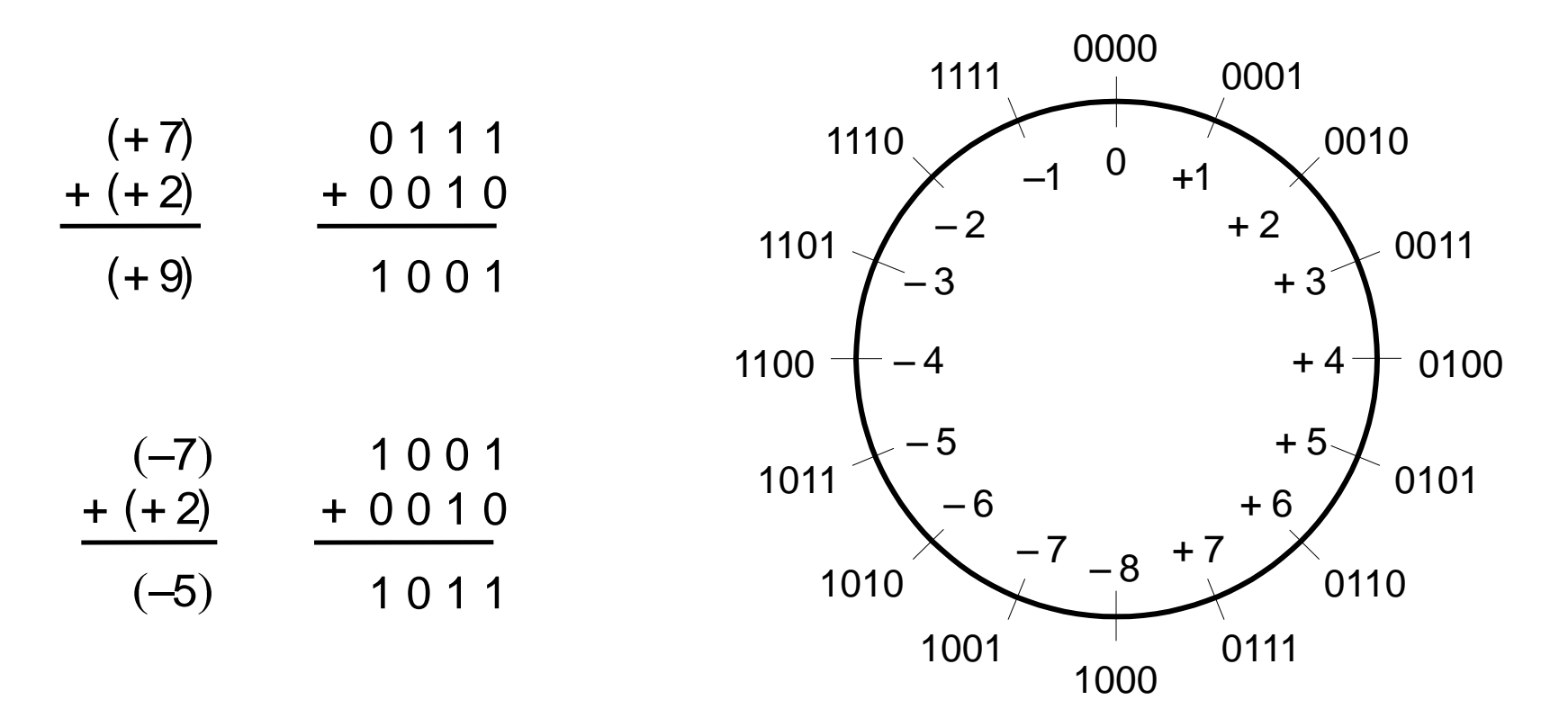

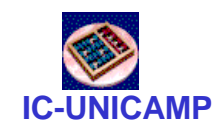

Overflow (Subtração)

- $A B = A + (-B)$ , reduz à soma
	- $-$  sign(A) = sign(B): overflow impossivel
	- $-$  sign(A)  $\neq$  sign(B): overflow possivel

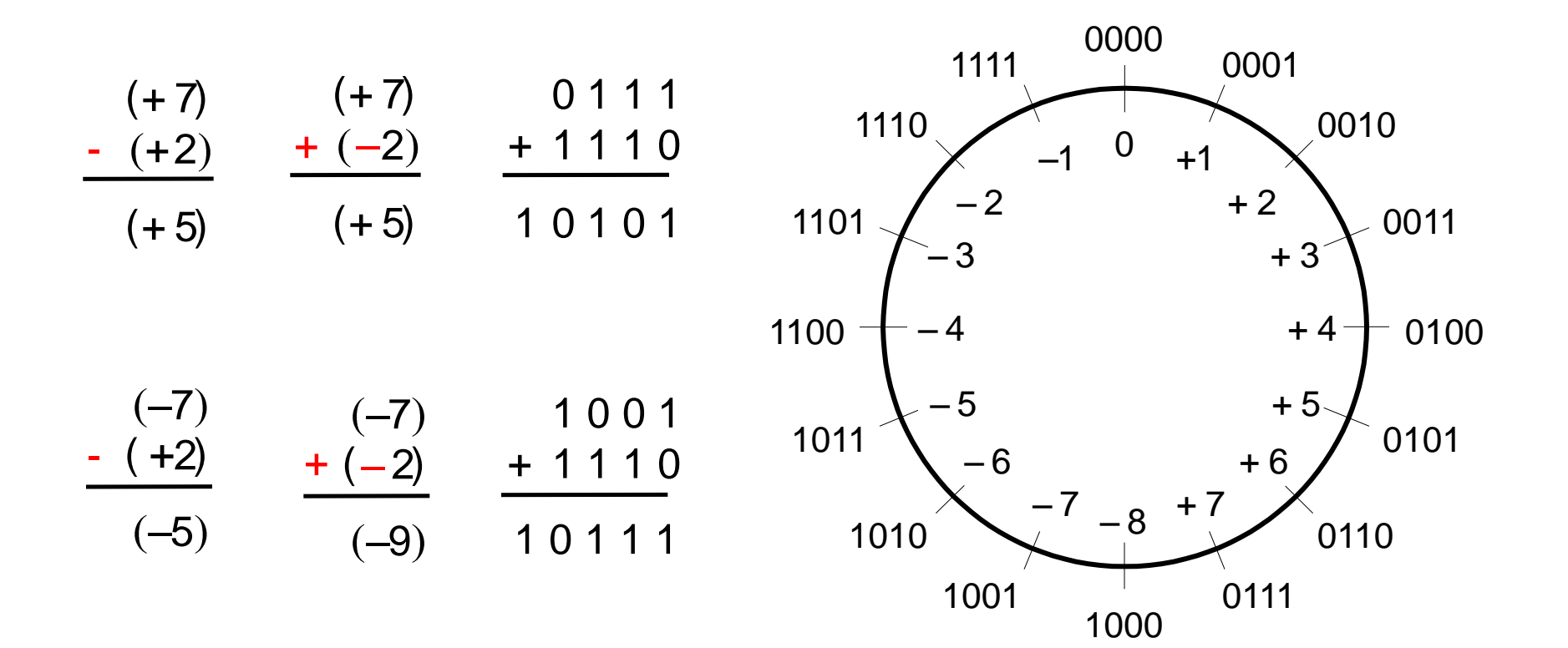

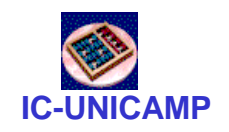

### Resumo Overflow

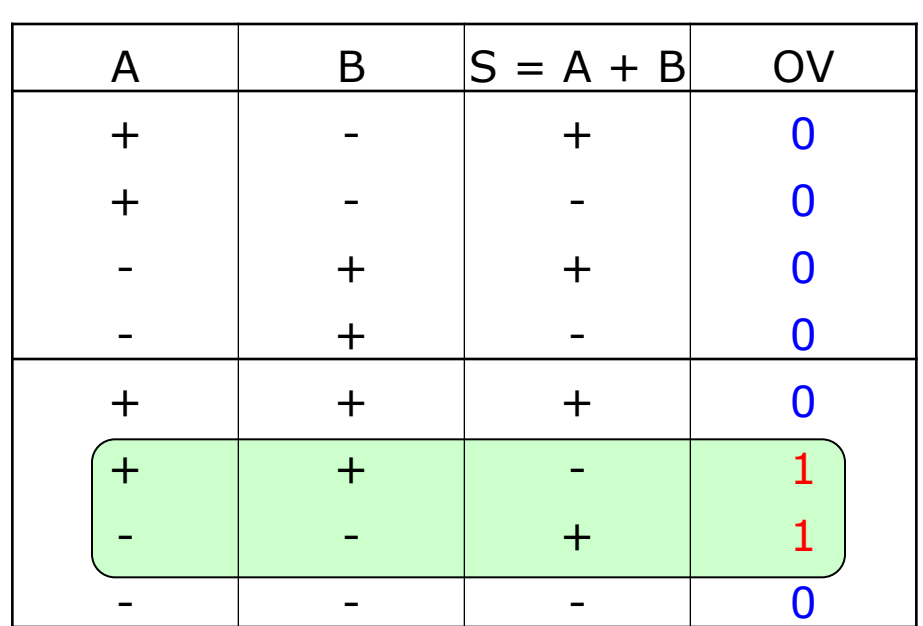

basta analisar soma, pois subtração pode ser transformada em soma

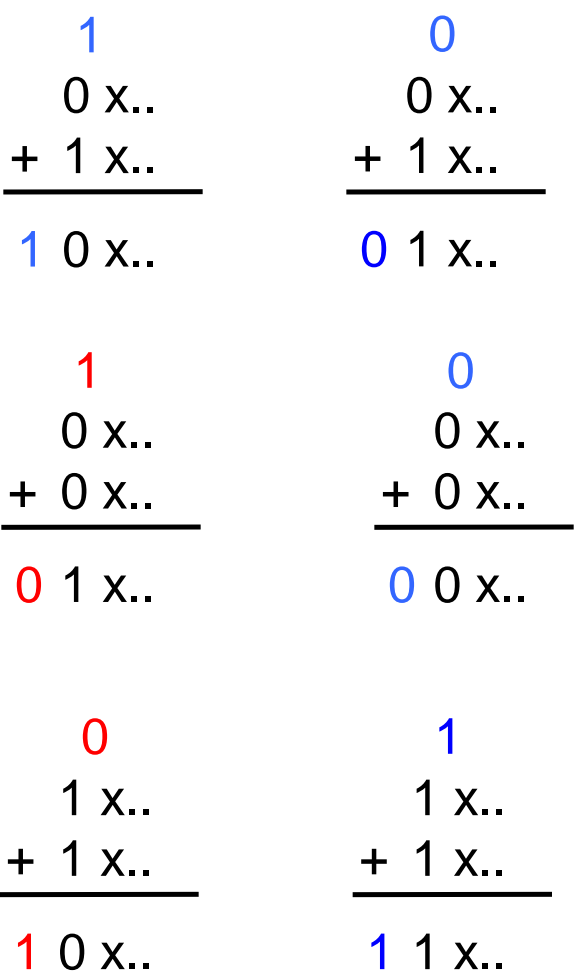

 $V = C_n(S)$  xor  $C_{n-1}(S)$ 

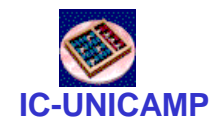

Overflow em  $K_2$ 

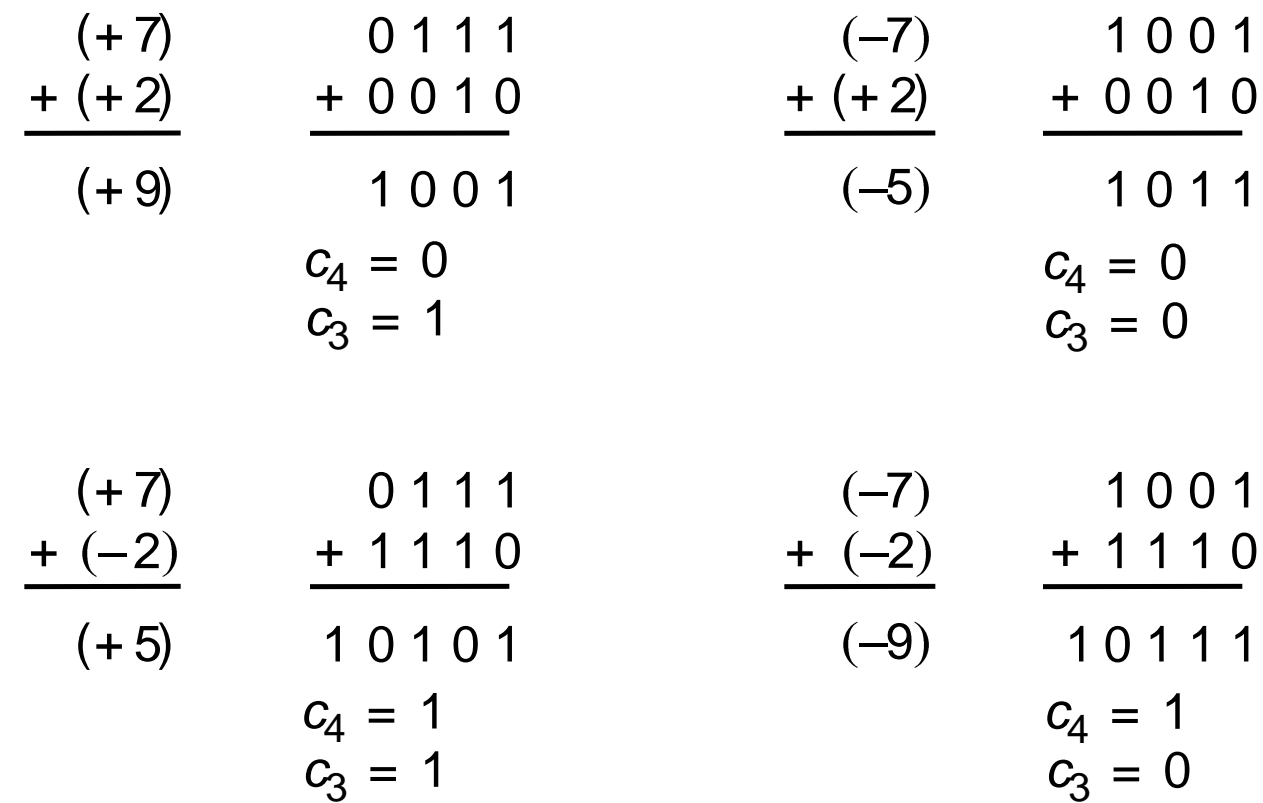

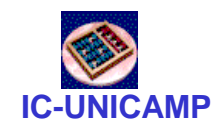

### **Somador Ripple Carry**

Atraso para um somador de n bits:  $\bullet$ 

$$
t_{\text{ripple}} = N t_{\text{FA}}
$$

Onde  $t_{FA}$  é o atraso de um full adder

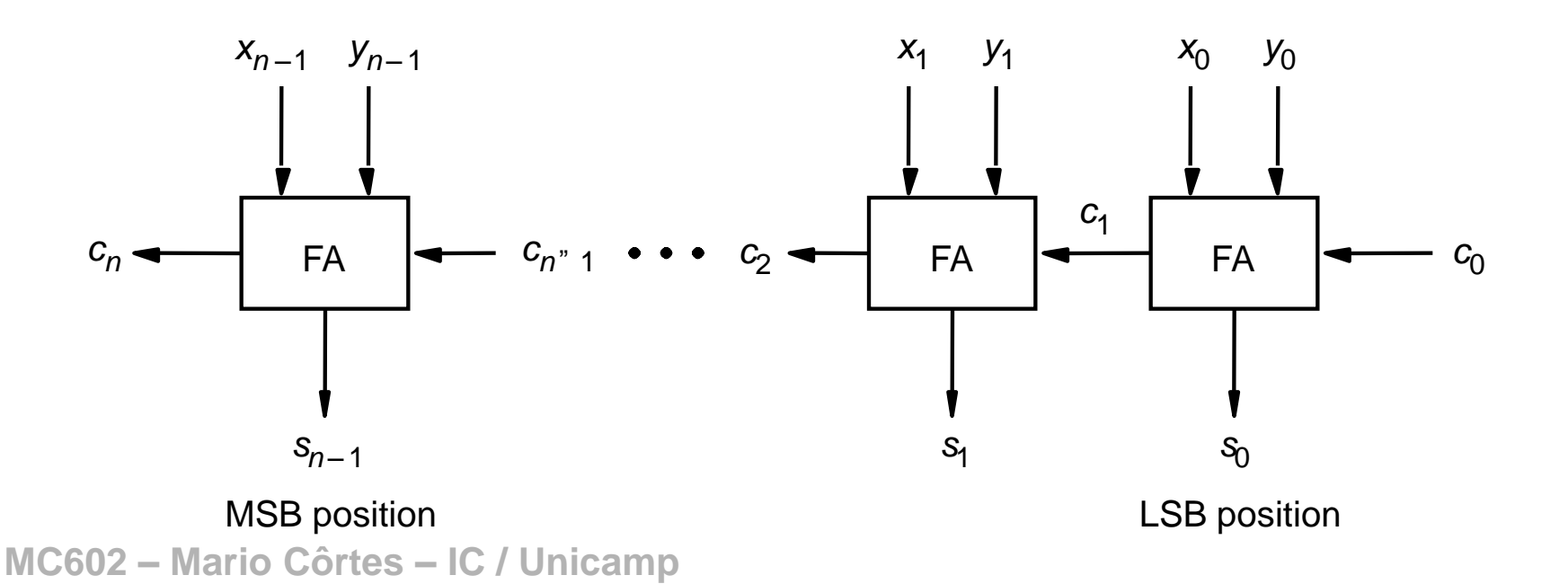

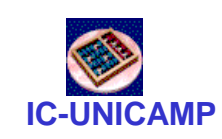

### Antecipação de Carry: Carry Look Ahead (CLA)

• Aplicado para módulo de 4 bits

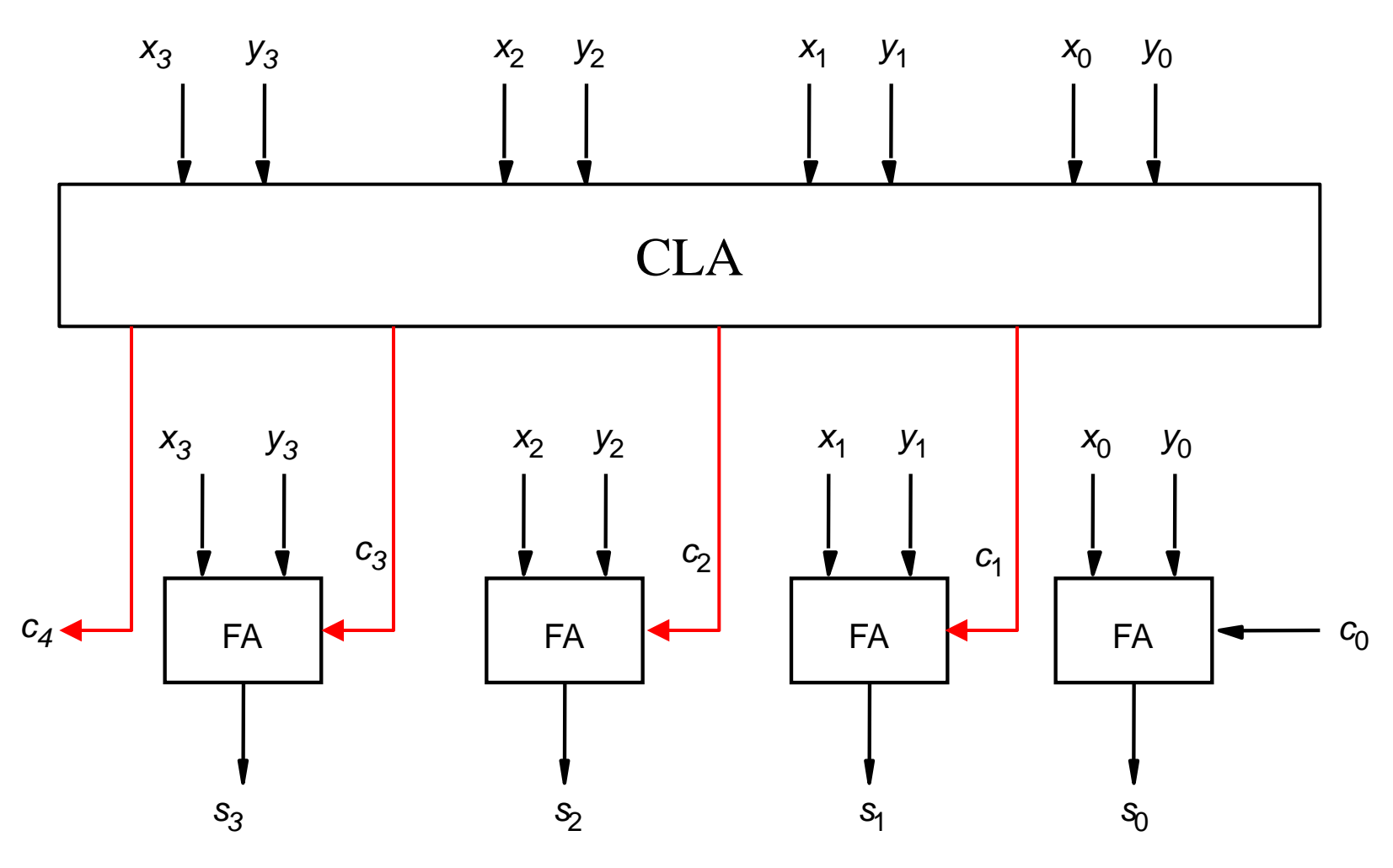

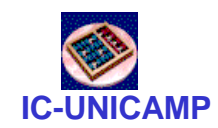

### CLA: Generate e Propagate

- Para gerar carries com atraso menor e fixo
- Observar para o bit i
	- Carry é gerado sempre independente das entradas e dos carries de nível anterior:
		- $g_i = x_i y_i$
	- Carry é propagado sempre independente das entradas e dos carries de nível anterior:
		- $p_i = x_i + y_i$
		- observar que um carry de entrada é morto/killed se:

 $- \sim x_i \cdot \sim y_i$ 

– Que é exatamente  $\neg p_i$ 

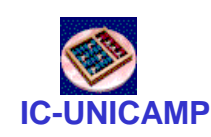

## CLA: Como gerar os carries a partir de g e p

- $c_1 = g_0 + p_0 c_0$  $c_2 = g_1 + p_1 c_1$   $c_2 = g_1 + p_1 g_0 + p_1 p_0 c_0$  $C_3 = g_2 + p_2C_2$   $C_3 =$  $C_4 = Q_3 + P_3C_3$   $C_4 =$
- Atraso:
	- entradas  $\Rightarrow$  g<sub>i</sub> p<sub>i</sub> (1G)
	- $-$  g<sub>i</sub> p<sub>i</sub>  $\Rightarrow$  carry (2G) : 1 AND seguido de 1 OR
	- carry  $\Rightarrow$  saídas (2G)
- Total: 5G, independente de n
- Para nº bits > 4, ver abordagem hierárquica na seção 5.4.1

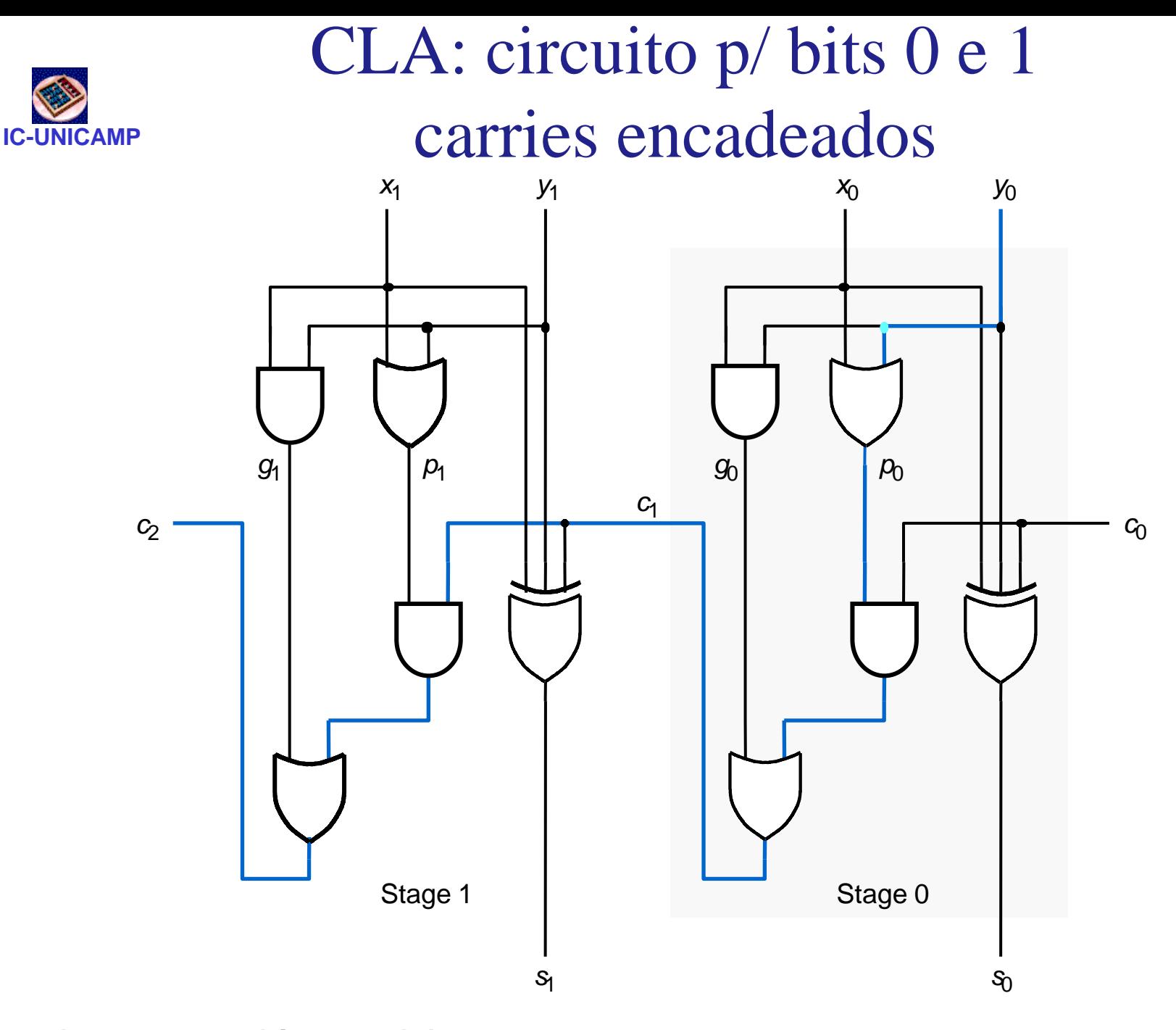

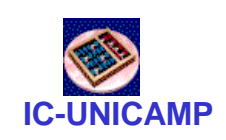

### CLA: circuito p/ bits 0 e 1 circuito correto sem ripple

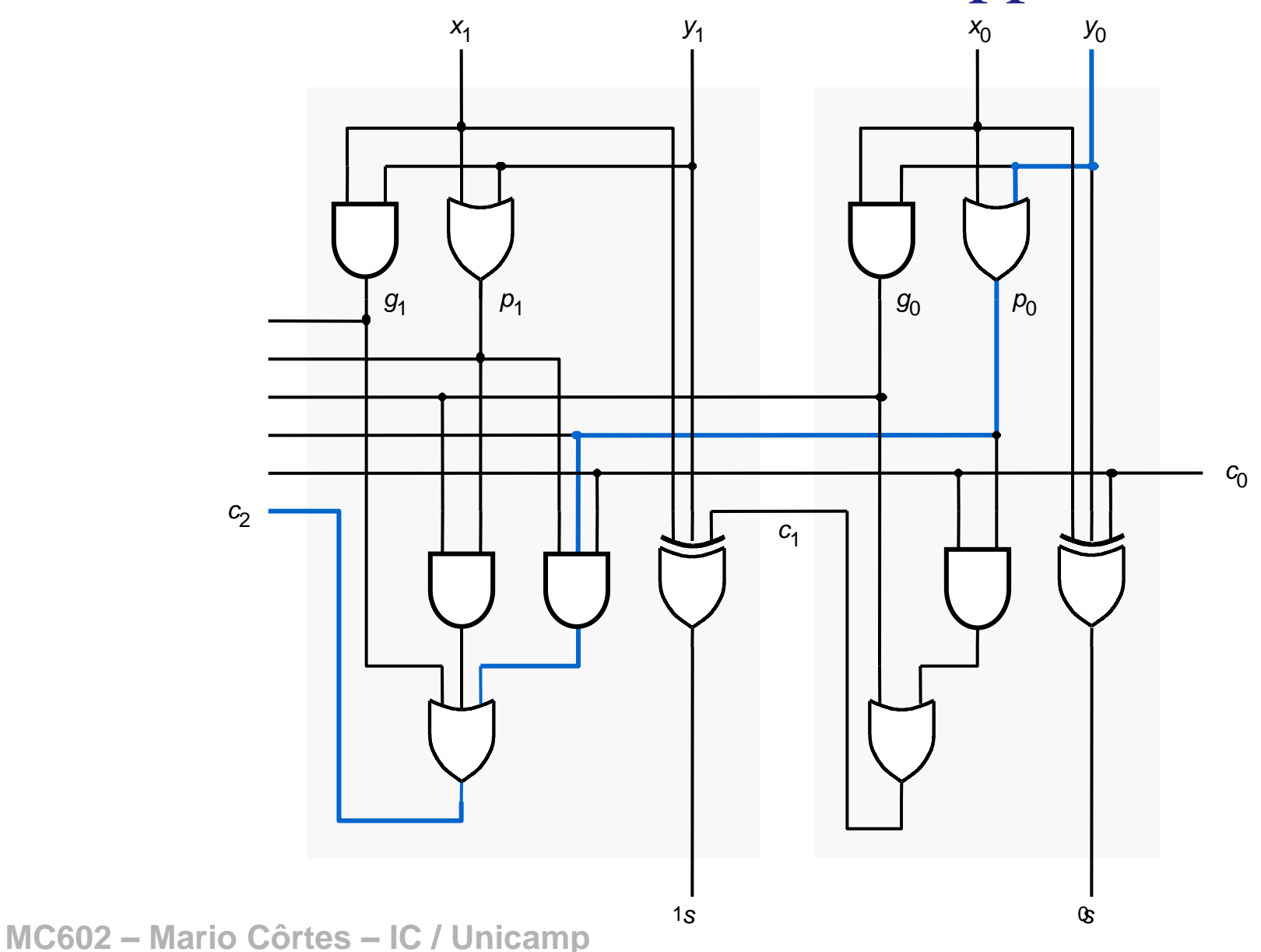

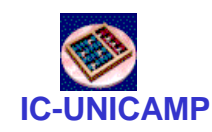

### CLA hierárquico: com ripple-carry entre blocos

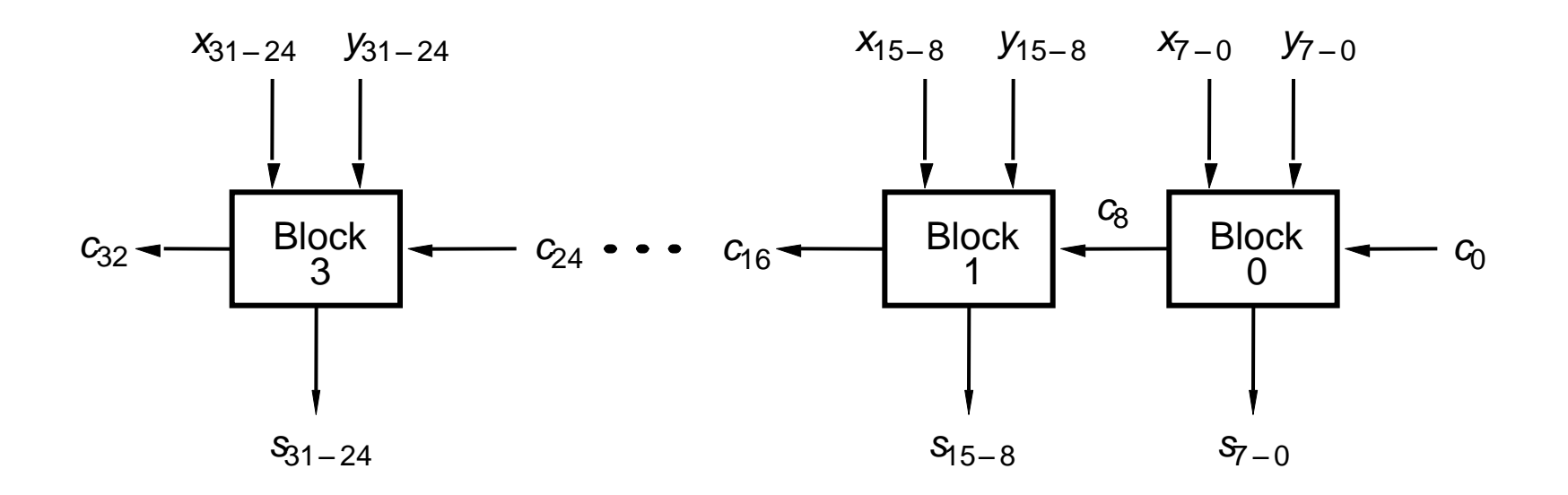

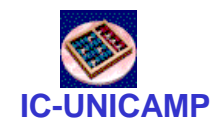

CLA hierárquico

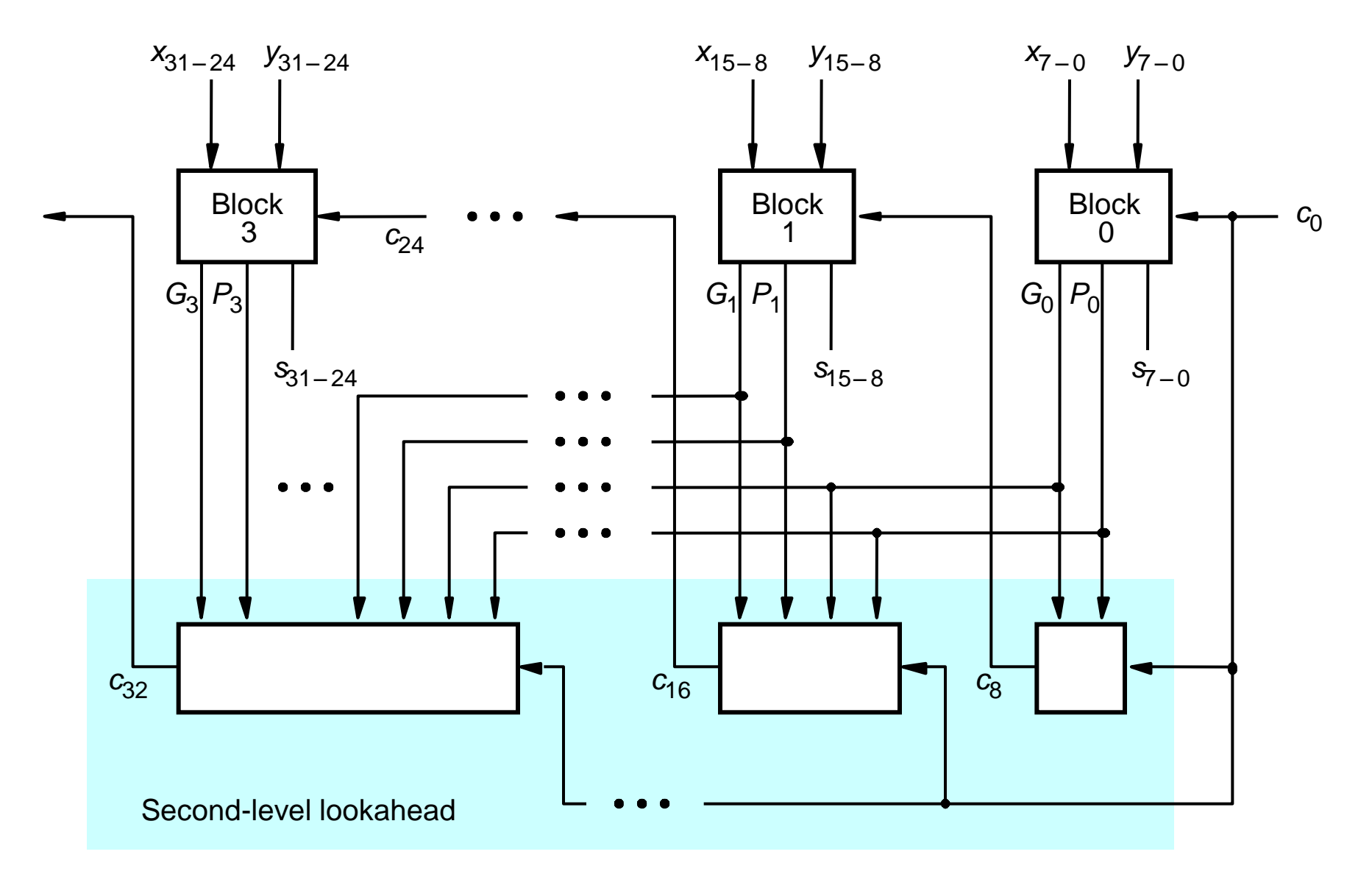

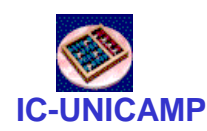

### Multiplicação de inteiros positivos

- Implementação totalmente combinacional (sequencial mais adiante) = mapeamento um-a-um com algoritmo convencional
	- implementação na seção 5.6.1

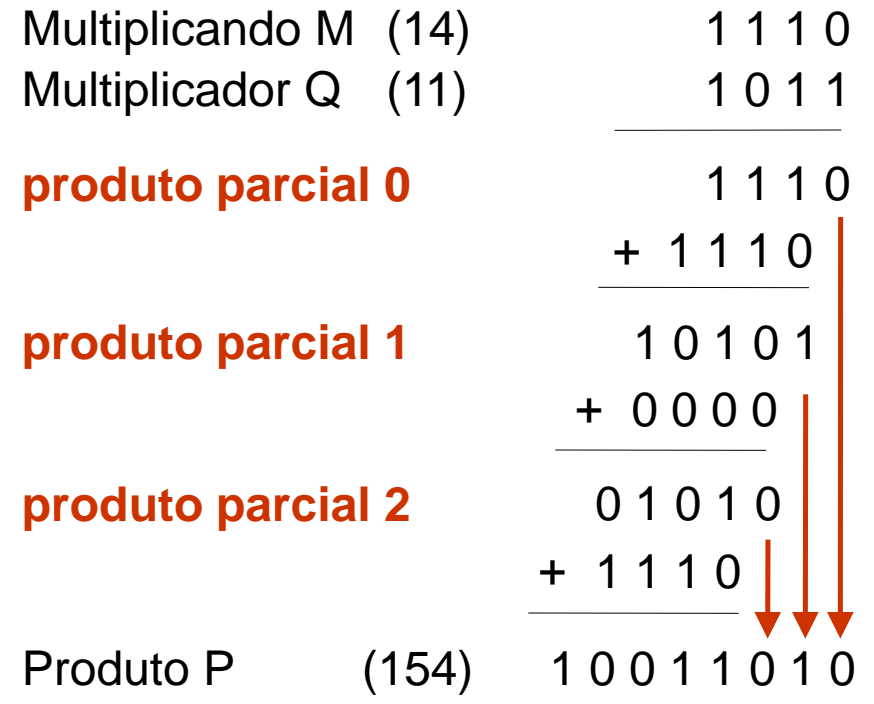

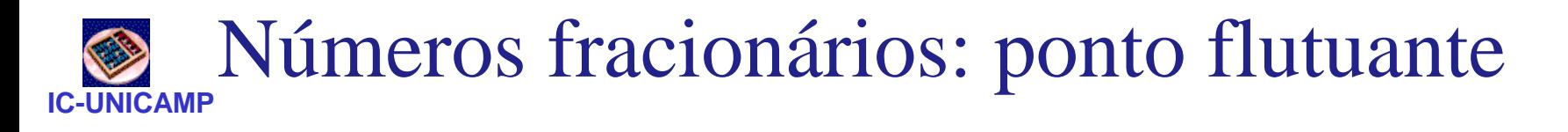

- $N =$  mantissa  $*$  R expoente
- Formato normalizado (IEEE 754 precisão simples):
	- $-$  mantissa = 1.xxxxxxxxxxxxx (1 implícito)
	- $-$  expoente =  $E 127$
- exemplo (para precisão simples)
	- $N = 13.25_{10} = 1101.01<sub>2</sub> = 1101.01<sub>2</sub>$  \*2<sup>0</sup>= 1.10101<sub>2</sub> \*2<sup>3</sup>
	- $-S = 0$   $E = 127 + 3 = 130<sub>10</sub> = 1000 0010$   $M = 10101$

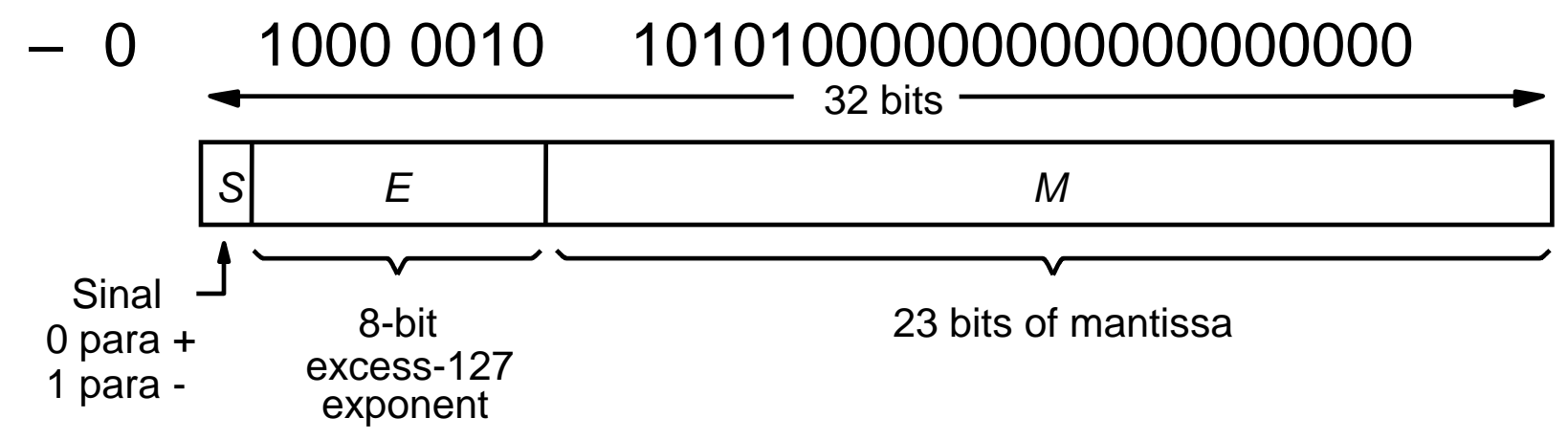

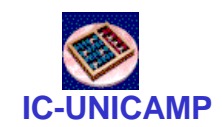

### BCD: Binary Coded Decimal

- Exemplo:
	- $-52_{10} = 01010010_{\text{BCD}}$
- Mais utilizado no passado em calculadoras
- Motivação: simplificar (ou evitar) conversões dec $\rightarrow$ bin na entrada de dados e bin $\rightarrow$ dec no display Mais utilizado no passado em  $\frac{0}{1}$   $\frac{0000}{0000}$ <br>
calculadoras  $\frac{1}{2}$   $\frac{0010}{0001}$ <br>
Motivação: simplificar (ou evitar)  $\frac{2}{2}$   $\frac{0010}{0001}$ <br>
conversões dec $\rightarrow$ bin na entrada de dados e bin $\rightarrow$ dec  $\frac{5}{6}$
- Ainda usado em casos especiais, apesar da

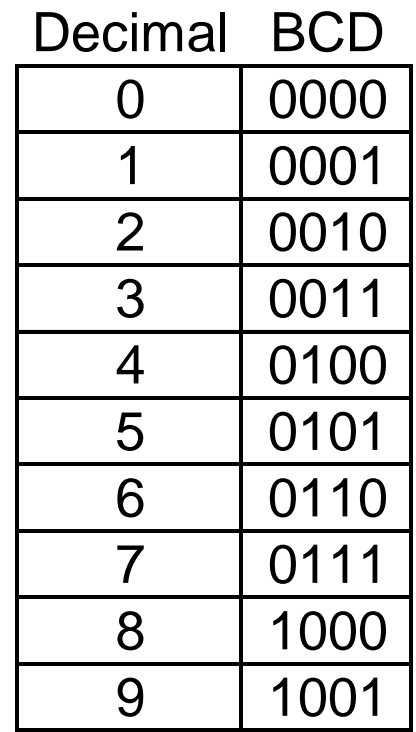

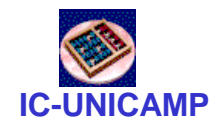

### Adição Usando BCD

| X      | 0111    | 7   |
|--------|---------|-----|
| + Y    | + 0101  | + 5 |
| Z      | 1100    | 12  |
| + 0110 | $S = 2$ |     |
| X      | 10010   | 8   |
| + Y    | + 1001  | + 9 |
| Z      | 10001   | 17  |
| + 0110 | $S = 7$ |     |

Passou de 10? Remove 10:

$$
S - 10 = S - 9 - 1
$$
  
= S + K<sub>2</sub>(9<sub>10</sub>) - 1  
= S + K<sub>1</sub>(9<sub>10</sub>) + 1 - 1  
= S + not (1001<sub>2</sub>)  
= S + 0110<sub>2</sub>  
= S + 6<sub>10</sub>

Raciocínio Alternativo Passou de 10? Remove 10 (carry=1)

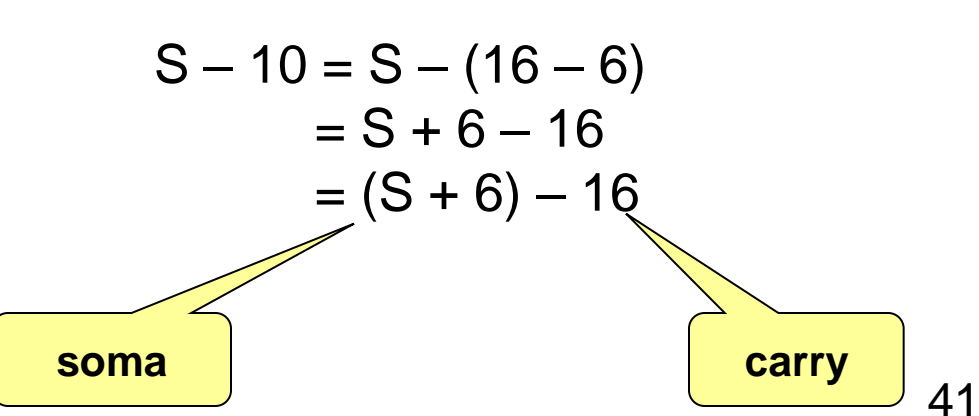

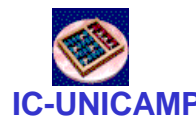

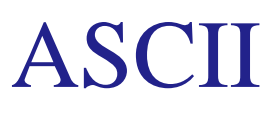

• American Standard Code for Information Interchange  $\rightarrow$  representação binária de caracteres alfabéticos+numéricos+controle

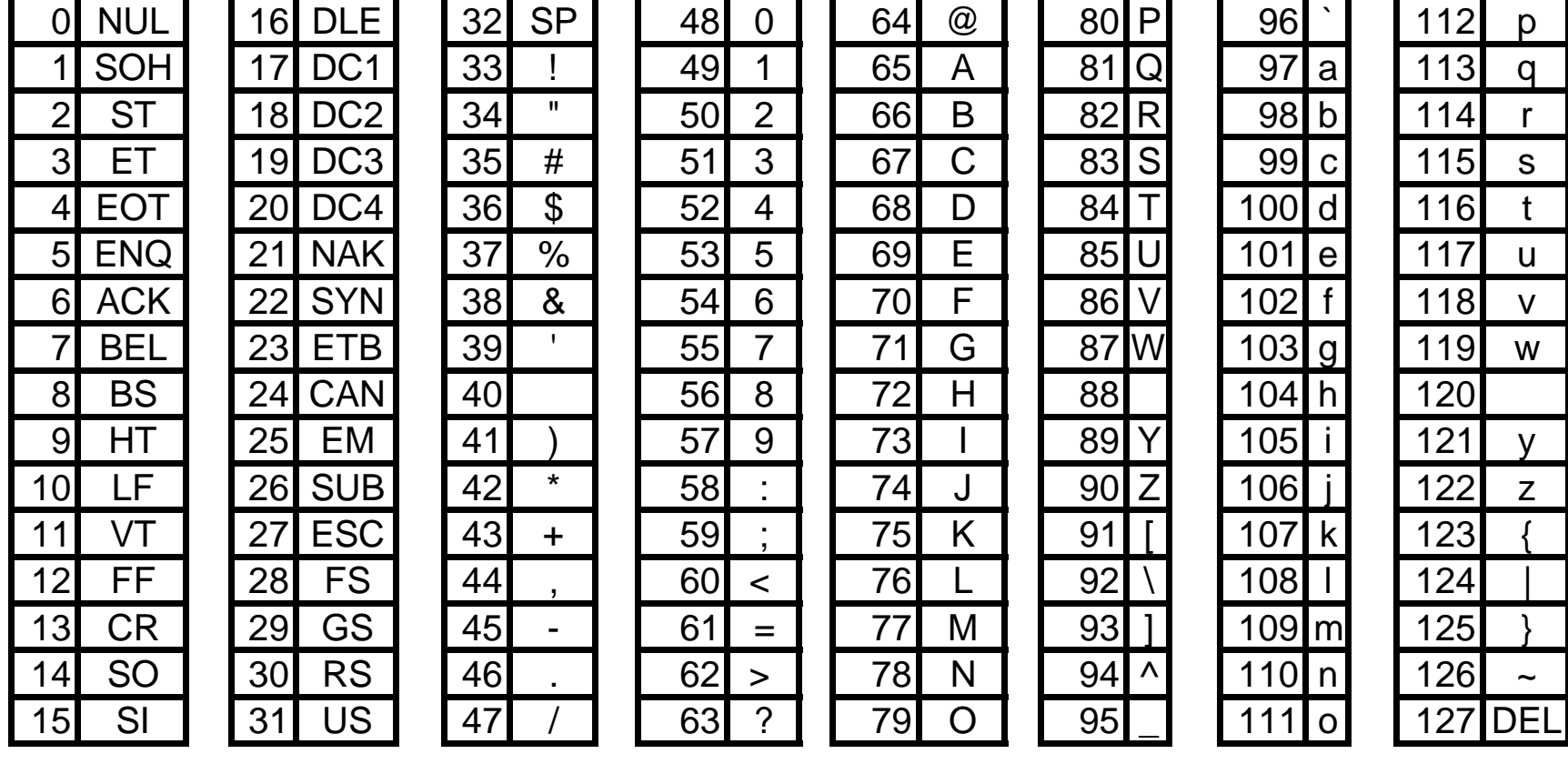